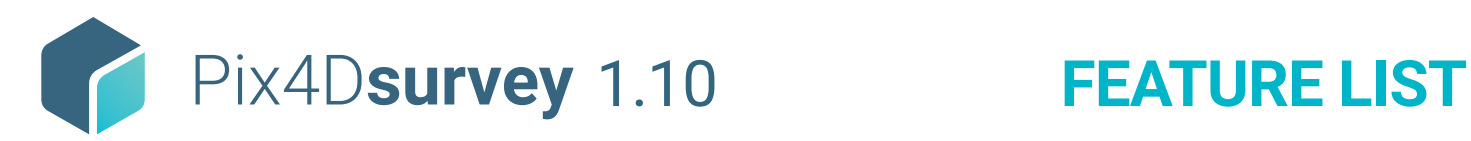

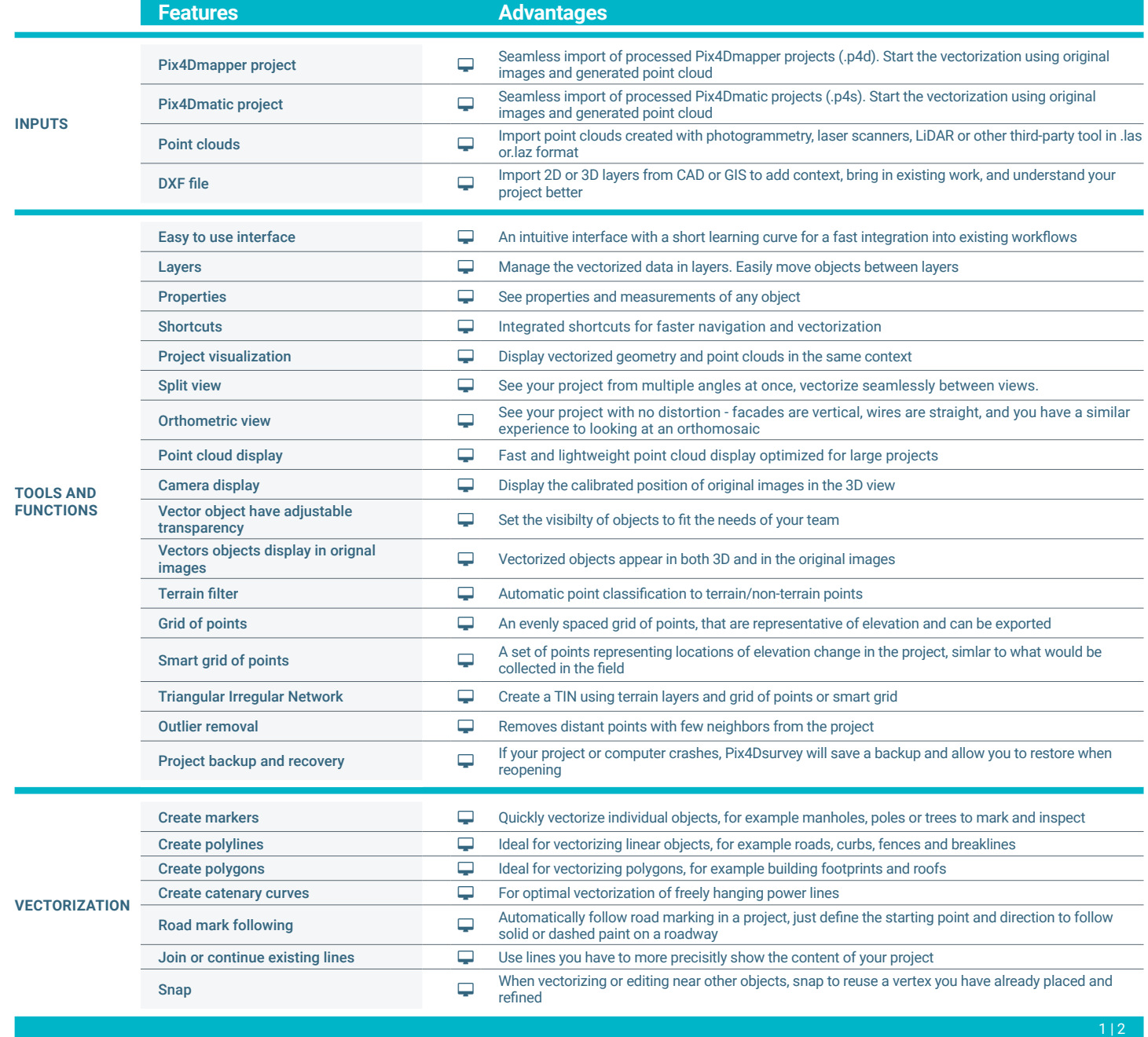

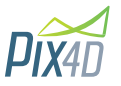

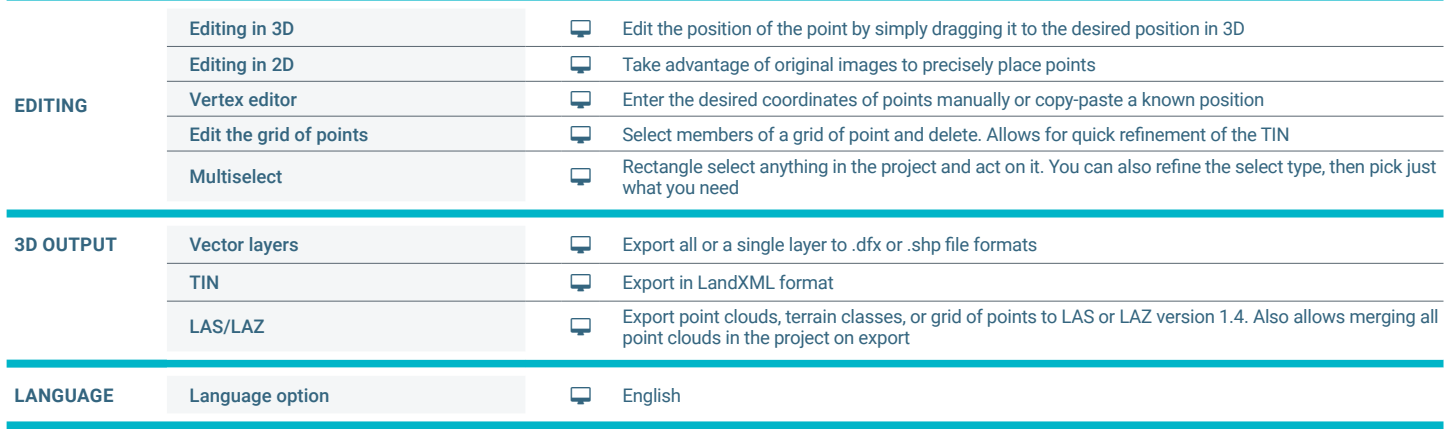

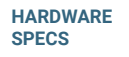

**CPU:** Quad-core or hexa-core Intel i7/ i9/ Xeon, AMD Threadripper

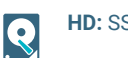

**HD:** SSD recommended

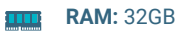

**GPU:** GeForce GTX GPU compatible with  $\bullet$ at least OpenGL 4.1

i R

**OS:** Windows 10, 64 bits or macOS Mojave

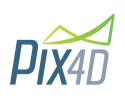